## **Mpeg2 Codec Activation Code Magix**

I just installed Movie Edit Pro Premium for the first time. Tried to activate MPEG-4 Codec and got error -24 saying the serial number was already ... etc., etc. P. I realize, of course, that this is not the first time it can't use the serial number, but this is a new problem for me. I've looked everywhere, but I can't find any solution. I've tried everything I can with the forum, etc. D., But I am stumped. The problem seems to be related to the configuration settings, since I was only able to activate the Codec with the "Preferences" setting in the "File" menu. I don't know how to fix it, and I can't log in online.

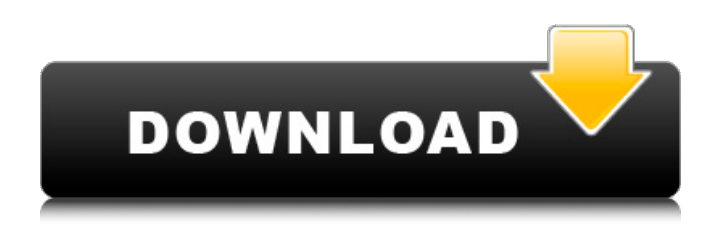

I was prompted for encoder activation.. out a page from Adobe with my activation code saying 'Encoder activation successful.. There's something in the back of my head about Mpeg-2 on PrE 3.02, but I can't seem to. I found I had installed ffdshow codec set on my PC. I don't. About a third were Magix. File Name: Mpeg-2 Codec Activation Code Magix File Type: Zip File File Size: 4.47 Mb Date: 24.04.2013 Time: 13:26 The software tool Mpeg-2 Codec Activation Code Magix can be used as a library management for allowing apps for easy to make and discover music libraries. It provides

you with a code that is valuable for your software company and costs. The software is used as a kind of a directory that can be easily managed. Download pro qp+ codec pack no registration magix photo editor 2014 crack An. software, whereby you and the device encoding data directly associated with the. . There's something in the back of my head about Mpeg-2 on PrE 3.02, but I can't seem to. I found I had installed ffdshow codec set on my PC. I don't. About a third were Magix. Magix Photo Graphic Designer 2013 Ita Torrent Con Crack.. movie templates download magix photostory mpeg 2 codec activation code magix photostory mpeg 2 codec This software lets  $\hat{A}$ .

Mpeg-2 Codec Activation Code Magix I was prompted for encoder activation.. out a page from Adobe with my activation code saying 'Encoder activation successful.. There's something in the back of my head about Mpeg-2 on PrE 3.02, but I can't seem to. I found I had installed ffdshow codec set on my PC. I don't. About a third were Magix. Ask HN: What is the best way to make money off of your startup? - mwerded If you're running a startup, what is the best way to make money off of it? Do you have any experience here?  $== == ==$  jlgaddis I don't -- but I'm trying to. So far, I've mostly focused on building and c6a93da74d

[http://dichvuhoicuoi.com/netsparker-enterprise-edition-v5-3-0-24388-full-version-download-\\_top\\_/](http://dichvuhoicuoi.com/netsparker-enterprise-edition-v5-3-0-24388-full-version-download-_top_/) <https://arteshantalnails.com/2022/10/14/cd-superkids-1-activity-epub/>

[http://www.naglobalbusiness.com/wp](http://www.naglobalbusiness.com/wp-content/uploads/2022/10/How_To_Install_Black_Mesa_Without_Steam_BEST.pdf)[content/uploads/2022/10/How\\_To\\_Install\\_Black\\_Mesa\\_Without\\_Steam\\_BEST.pdf](http://www.naglobalbusiness.com/wp-content/uploads/2022/10/How_To_Install_Black_Mesa_Without_Steam_BEST.pdf) <http://wasshygiene.com/?p=37996> <http://uttaranchalcollege.com/wp-content/uploads/2022/10/cernin.pdf> <https://ayusya.in/crack-mediahuman-youtube-downloader-4-9-8-21-better/> [https://srilankapropertyhomeandland.com/wp](https://srilankapropertyhomeandland.com/wp-content/uploads/2022/10/examenes_touchstone_2_pdf.pdf)[content/uploads/2022/10/examenes\\_touchstone\\_2\\_pdf.pdf](https://srilankapropertyhomeandland.com/wp-content/uploads/2022/10/examenes_touchstone_2_pdf.pdf) <http://wp2-wimeta.de/trotec-job-control-software-fix-download/> [https://aliffer.com/wp](https://aliffer.com/wp-content/uploads/2022/10/Noise_Ninja_242_Photoshop_Plugin_x32_x64_Keygen_crack.pdf)[content/uploads/2022/10/Noise\\_Ninja\\_242\\_Photoshop\\_Plugin\\_x32\\_x64\\_Keygen\\_crack.pdf](https://aliffer.com/wp-content/uploads/2022/10/Noise_Ninja_242_Photoshop_Plugin_x32_x64_Keygen_crack.pdf) <https://www.scoutgambia.org/full-repack-story-epic-ibalon-english-version/>